# **Créer son Web-Service BioMOBY @ LIPM**

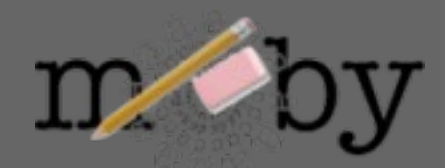

### **http://lipm-bioinfo.toulouse.inra.fr/formations**

**Sébastien Carrere sebastien.carrere@toulouse.inra.fr**

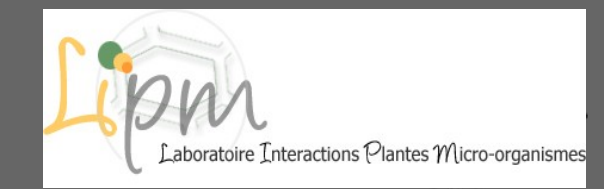

# **Plan**

#### ● **1) Fonctionnement de BioMoby**

- le Central, le Dispatcher et le Web-service
- les Articles Primaires et les Paramètres
- les NameSpaces, le typage des Objets et services

#### ● **2) Principe de fonctionnement d'un Web-Service BioMoby**

- à quoi ressemble un message XML::BioMoby
- comment est structuré un web-service BioMoby écrit en Perl

#### ● **3) TP**

- Installation de l'environnement : *playmoby*
- Description d'un Web-service : *Appli.pm*
- Enregistrement, test

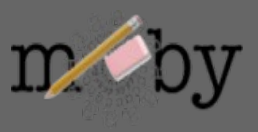

### **le Central, le Dispatcher et le Web-service**

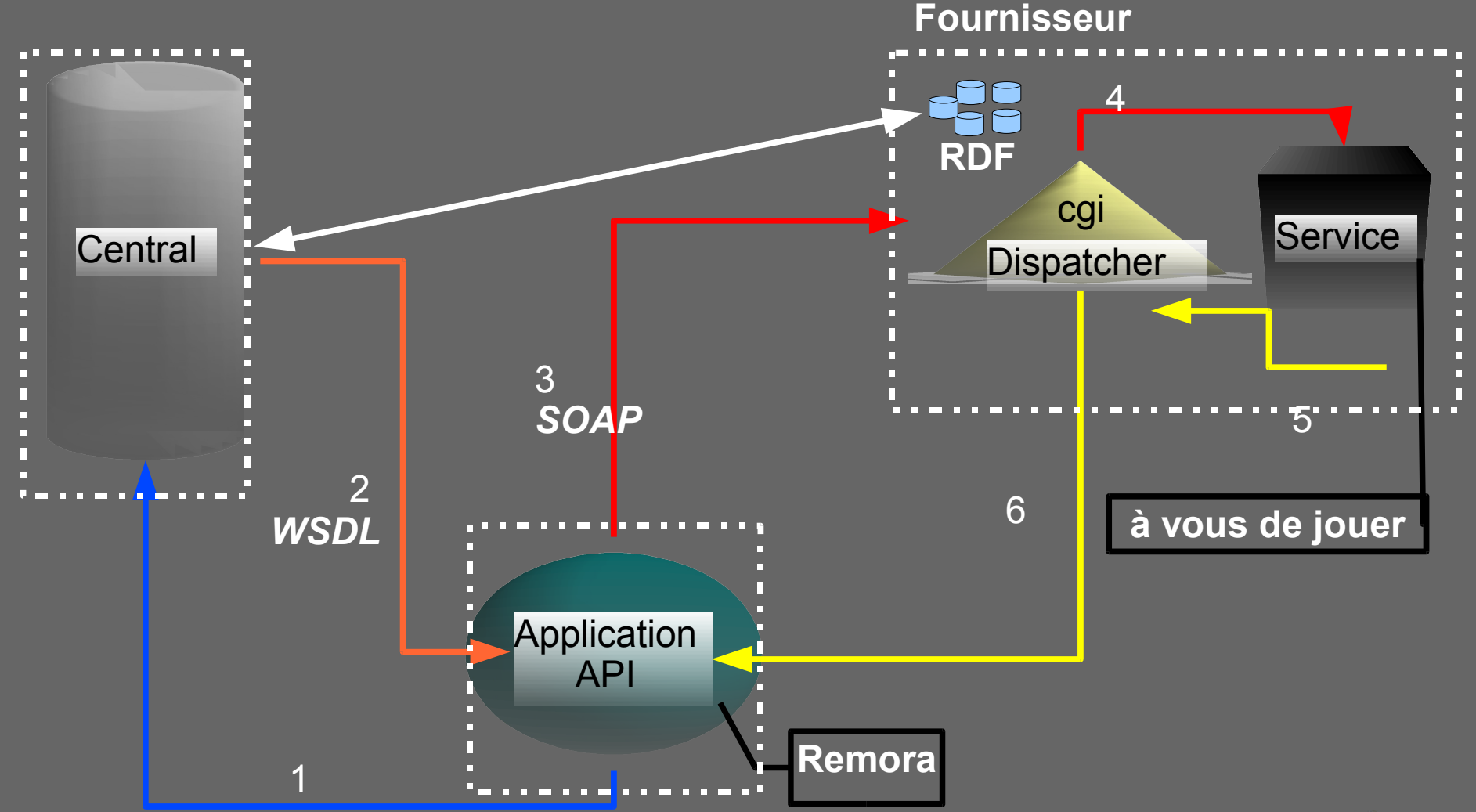

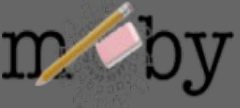

### **les Articles Primaires et Secondaires (Paramètres)**

● **Les articles primaires**

- Input / Output
- dans le cas général: OBLIGATOIRES
- 2 types: Simple objet / Collection d'objets (Homogène ou pas)
- **Les articles secondaires**
	- Paramètres
	- Optionnels
	- Types prédéfinis String, Integer, Float, DateTime
	- Attributs Enum, Min, Max, Default, Description

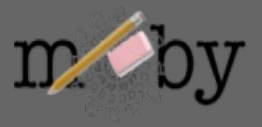

### **les NameSpaces, le typage des Objets et services**

● **Un objet minimal peut être défini par un ID et un/des** *[NameSpaces](http://lipm-bioinfo.toulouse.inra.fr/registry/cgi/registry.cgi?FORM=1#NAMESPACES)* • exple: ID=P10958 NameSpace=SPTR\_AC

#### ● **Mais on peut vouloir passer autre chose que des** *Objets*

- typage des données (*[ontologie](http://lipm-bioinfo.toulouse.inra.fr/registry/cgi/registry.cgi?form=more_object¢ral=mobycentral&object=FASTA_NA)* )
- permet l'interopérabilité entre services (*[workflow](http://lipm-bioinfo.toulouse.inra.fr/remora/doc/example/workflow/1124376701.png)*)
- NameSpace Aware

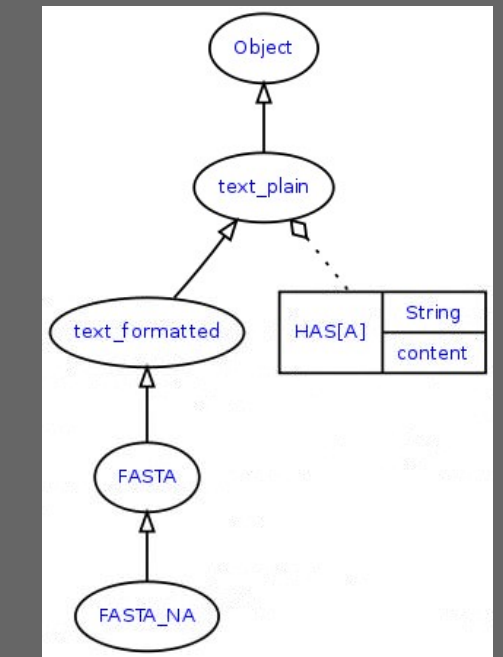

● **De même on peut typer les services (Parsing, Analyse, Retrieval,..)**

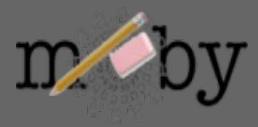

## **un message XML::BioMoby**

**<?xml version="1.0" encoding="UTF-8"?> <SOAP-ENV:Envelope xmlns:SOAP-ENC="http://schemas.xmlsoap.org/soap/encoding/" SOAP- ..."> <SOAP-ENV:Body> <namesp3:Multalin xmlns:namesp3="http://biomoby.org/"> <body> <![CDATA[ <?xml version='1.0' encoding='UTF-8'?> <moby:MOBY xmlns:moby='http://www.biomoby.org/moby-s'> <moby:mobyContent> <moby:mobyData queryID='1'> <moby:Simple moby:articleName='mes\_sequences'> <moby:FASTA\_AA\_multi><moby:String articleName='content'><![CDATA[>SMc02591\_AA-Y02591 MSVPASSRERKSYWISLVSLLAAVPLAVLVGSRGEFAAWLQRRMEPPLTV VVELFLVPRQADGFTLSLALTGSPPILLK >SMc04141\_AA-gst9 LSLAIFPVLVLYVIFSRQLIRGITAGAVK]]></moby:String> </moby:FASTA\_AA\_multi> </moby:Simple> <moby:Parameter moby:articleName='gapcost'> <Value>5</Value> </moby:Parameter>** </moby:mobyData> **</moby:mobyContent> </moby:MOBY> ]]> </body> </namesp3:Multalin> </SOAP-ENV:Body> </SOAP-ENV:Envelope>**

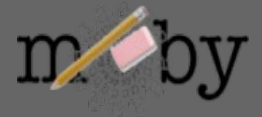

## **un web service BioMoby écrit en Perl**

#### **sub MonWebService**

**{**

**}**

```
my ($caller, $message) = @_;
#Recuperation de la liste des requetes dans le message
```

```
foreach my $query (@a_queries)
{
```
**{** 

**#recuperation du numero de la requete #recuperation des articles**

```
foreach my $input_article (@a_input_articles)
```

```
my ($article_name, $article) = @{$input_article};
```
**# Recuperation des input # Recuperation des parametres**

**#Ecriture des fichiers temporaires de données**

**#Execution du traitement**

**#Ajout du resultat au message de reponse du WebService**

**} #Retour du message**

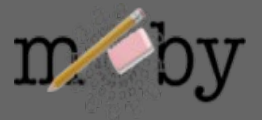

 **}**

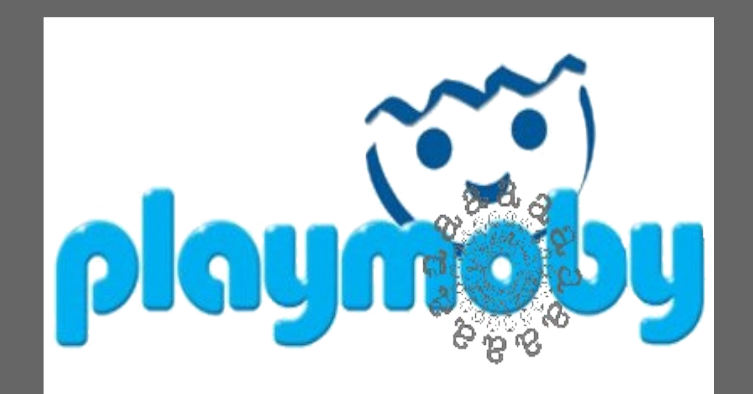

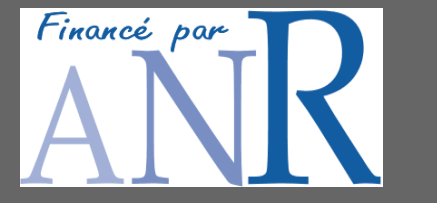

**Sébastien Letort & Sébastien Carrere**

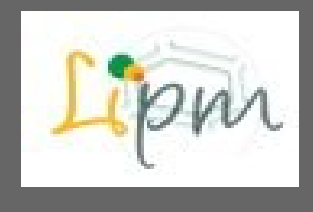

## **Un environnement de développement et de production de web-services bioMOBY**

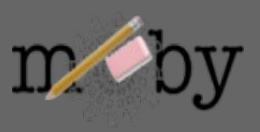

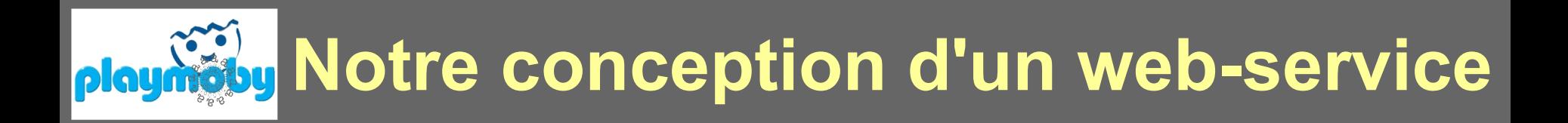

### **Un web-service est l'encapsulation d'un programme déjà existant.**

### **Ce programme manipule des fichiers en entrée et sortie (STDIN & STDOUT)**

- on peut toujours utiliser ces programmes en ligne de commande
- on peut les encapsuler via d'autres technologies (CGI, Mobyle)

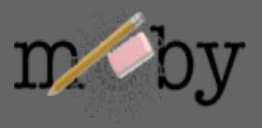

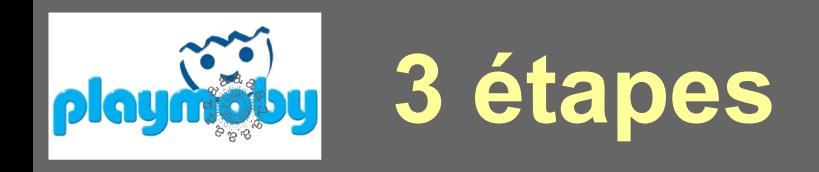

#### **1. Génération d'un fichier de description [Mobyle XML]**

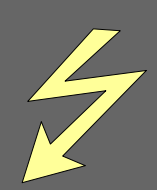

- **Mobyle: C.Letondal** *et al ,* **successeur de Pise; grosse collection de descriptions d'applications**
- **Appli.pm: un module pour générer ces fichiers XML**

#### **2. Génération du web-service à partir de la description XML**

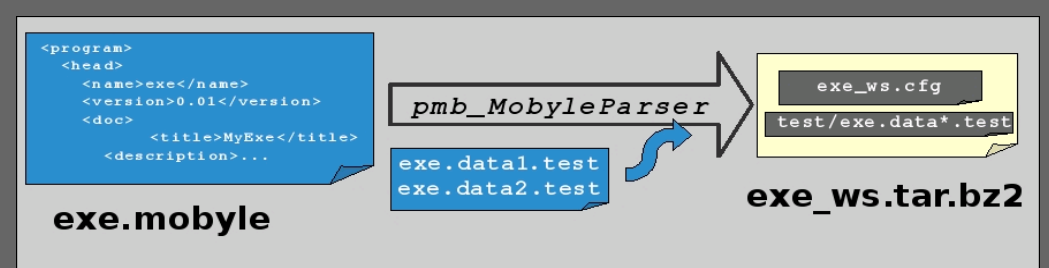

#### **3. Enregistrement et test**

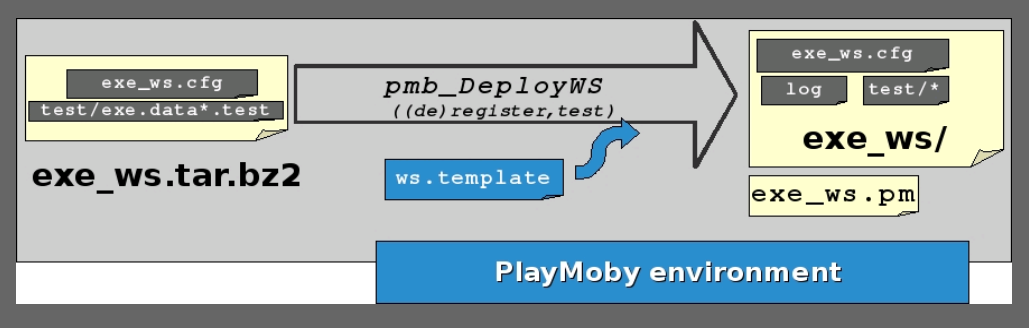

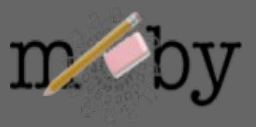

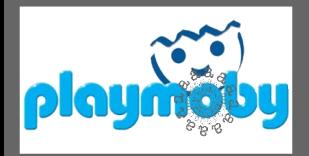

## **« en avant les histoires! »**

### **1 . PREPARATIFS**

#connexion à la machine de développement (machine avec serveur apache) #l'arborescence biomoby doit etre sous une arborescence apache

% ssh stageX@lipm-bioinfo.toulouse.inra.fr % pwd

#recuperation de l'archive playmoby % wget http://lipm-bioinfo.toulouse.inra.fr/biomoby/playmoby.tar.bz2 % tar xjf playmoby.tar.bz2 % cd playmoby

RDV sur http://lipm-bioinfo.toulouse.inra.fr/biomoby/playmoby#first\_install % ./pmb configure.pl [...] % source .setenv

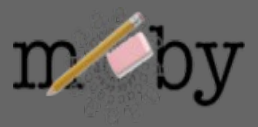

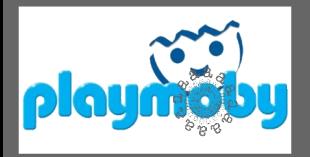

## **« en avant les histoires! »**

### **2 . ENCAPSULATION**

#ecrire un script perl encapsulant votre programme (testé sur lix3) #ce script doit permettre d'utiliser votre programme avec des E/S fichiers #decrivez votre programme a l'aide du module Appli.pm et de l'ontologie BioMOBY

#pour le typage des E/S #htttp://lipm-bioinfo.toulouse.inra.fr/registry/cgi/registry.cgi

#exemples de scripts:

sample/PrintHello sample/tab2fas sample/msf2phylip sample/msf2fasta sample/compare\_list sample/blastp\_swissprot

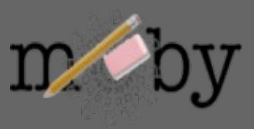

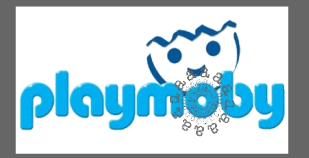

## **« en avant les histoires! »**

### **3 . GENERATION XML / WS**

# générez le fichier Mobyle-XML # générez l'archive du WS ( *\$PMBBIN/pmb\_MobyleParser.pl* ) - preparez au prealable un jeu de test qui vous sera demandé # décompressez l 'arborescence

### **4 . DEPLOIEMENT**

# enregistrez le service dans l'annuaire de test (**opencentral**) ( *\$PMBBIN/pmb\_Deploy.pl* ) >> creation du fichier .pm et du fichier RDF # testez le service ( *\$PMBBIN/pmb\_Deploy.pl* ) >> ecriture dans le fichier log # désenregistrez le service de l'annuaire de test ( *\$PMBBIN/pmb\_Deploy.pl* ) >> vidange du fichier RDF # enregistrez le sur l'annuaire de production (**mobycentral**) ( *\$PMBBIN/pmb\_Deploy.pl* ) # visualisez dans Remora (cache mis a jour toutes les heures xh30)

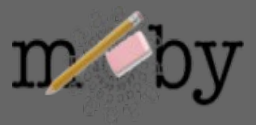

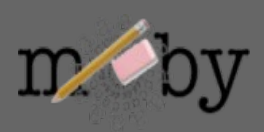